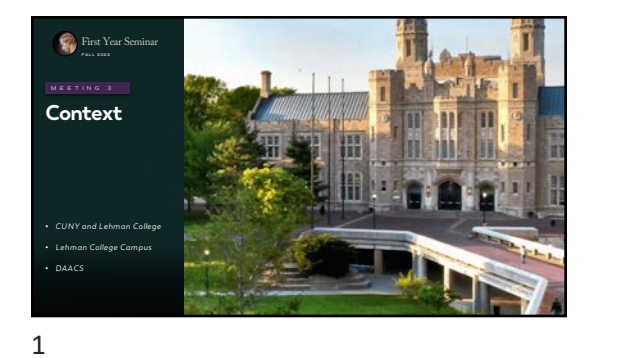

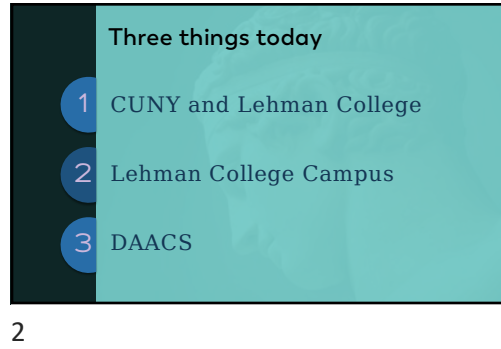

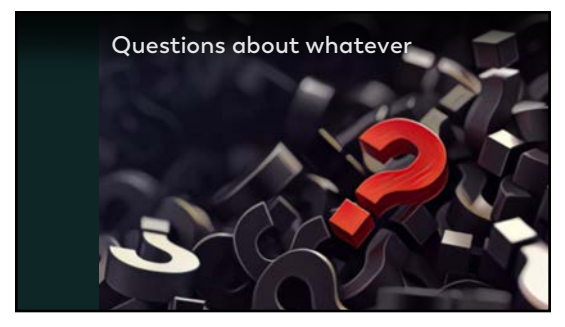

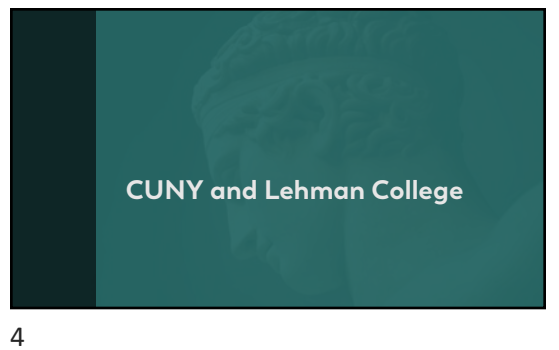

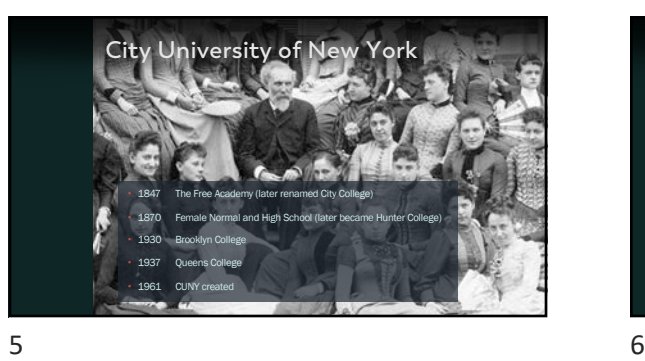

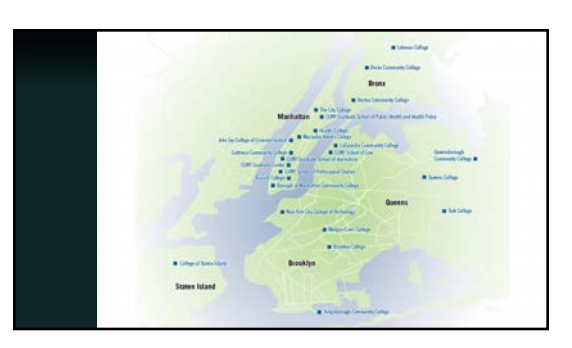

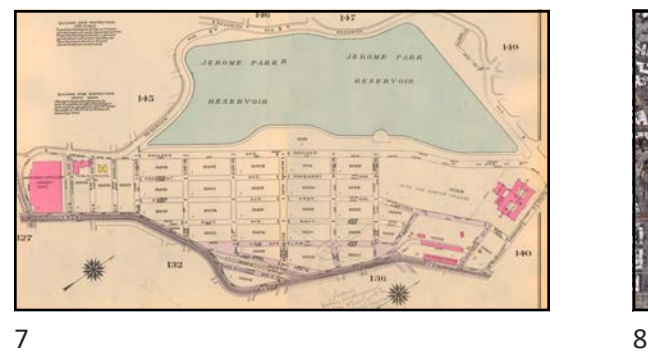

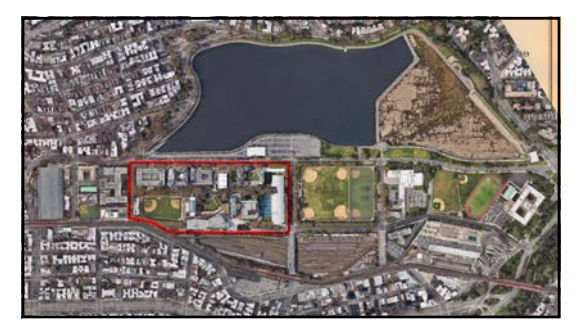

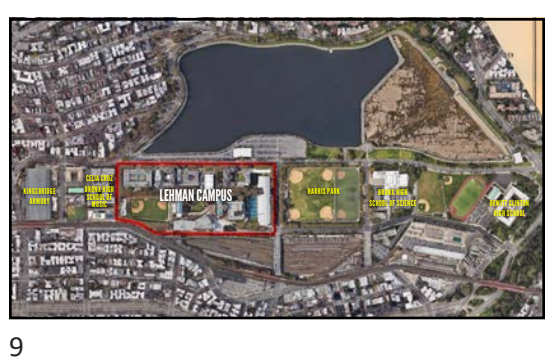

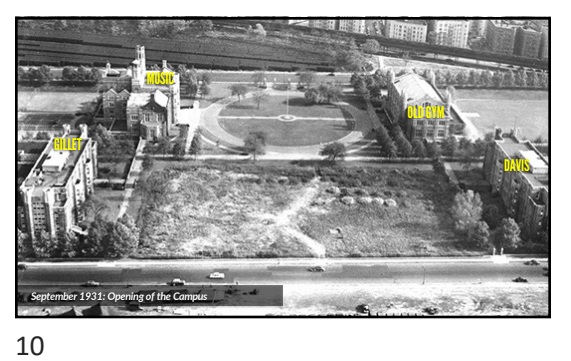

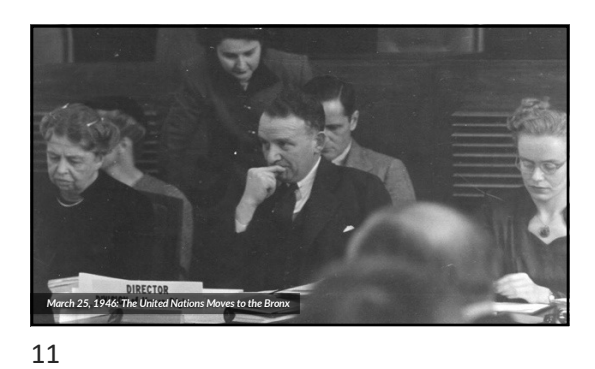

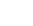

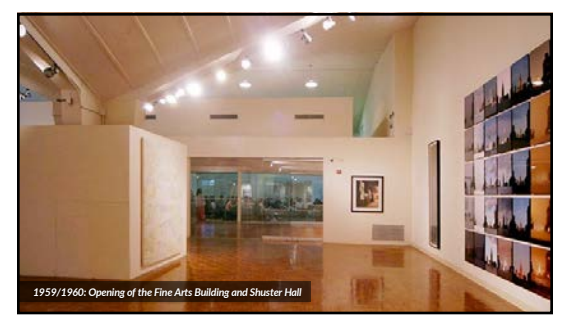

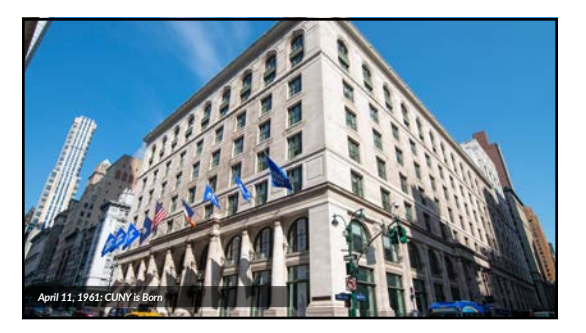

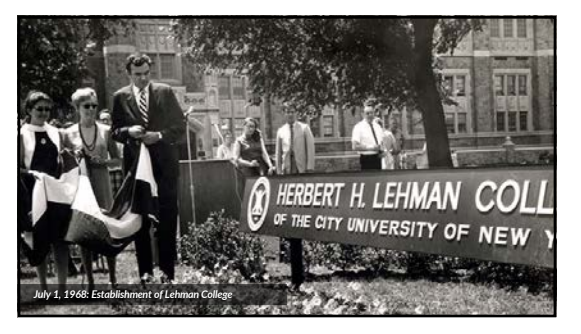

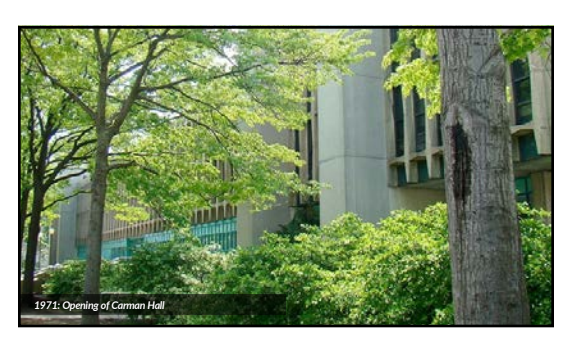

14

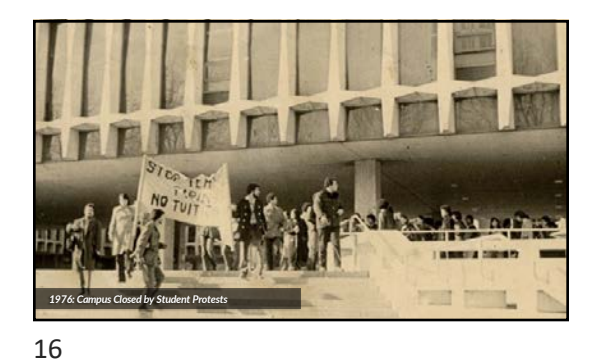

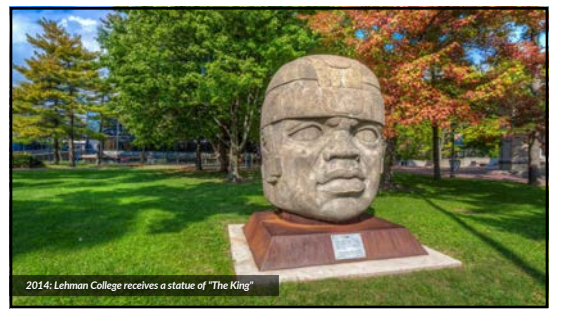

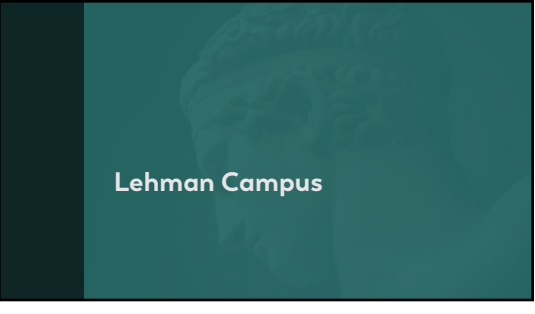

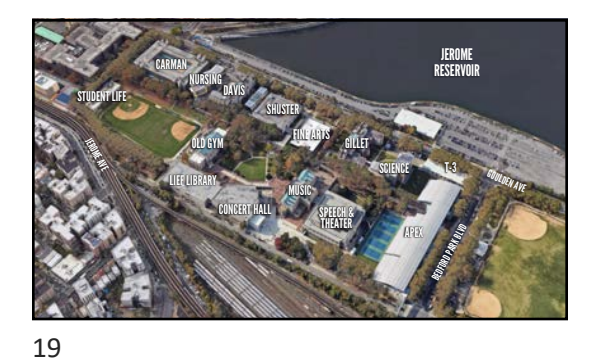

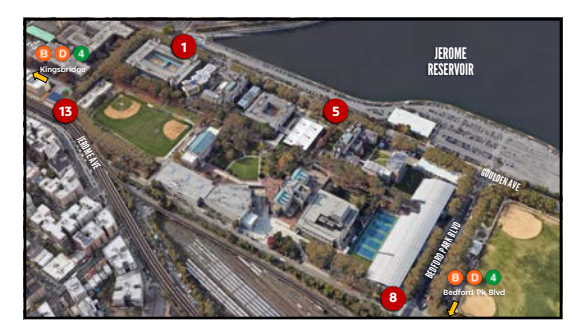

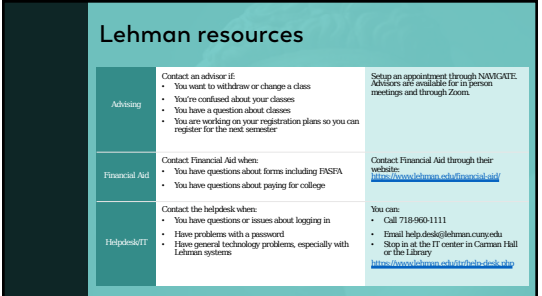

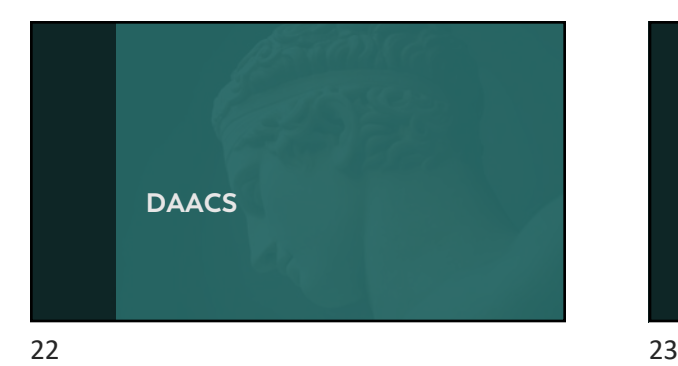

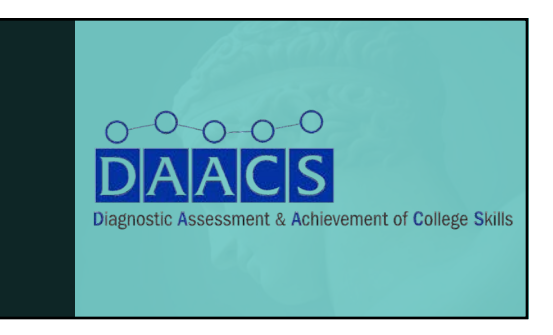

## **DAACS** • A tool to provide personalized, actionable feedback to assessments in four areas: § self-regulated learning (SRL), ● writing,<br>● reading, and<br>● mathematics. • DAACS is not about the assessments • It's about the feedback and the resources to fill in the gaps • The opportunity is for you to **stock of the stock of what areas you need to build skills in** Take stock of what areas you need to build skills in **Dive into resources to build those skills**

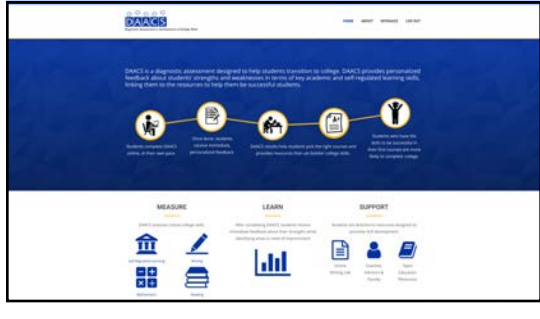

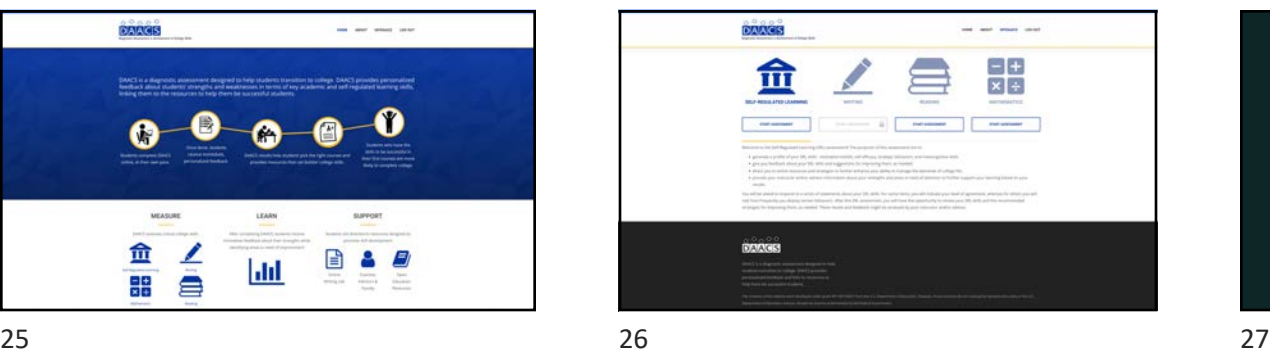

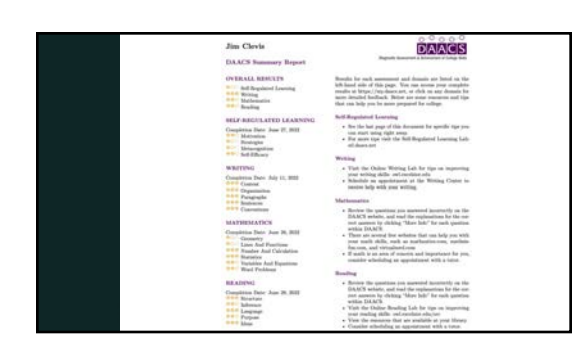

## 9/5/23

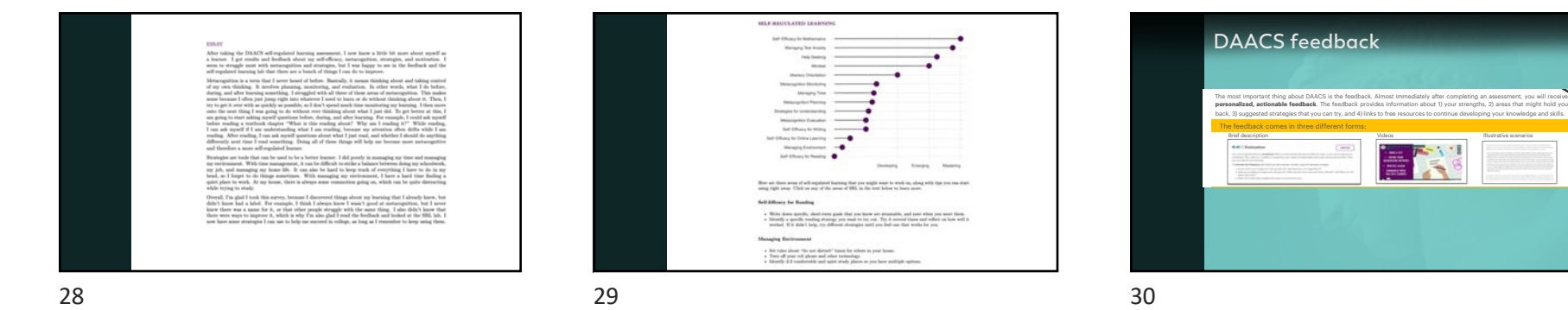

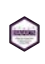

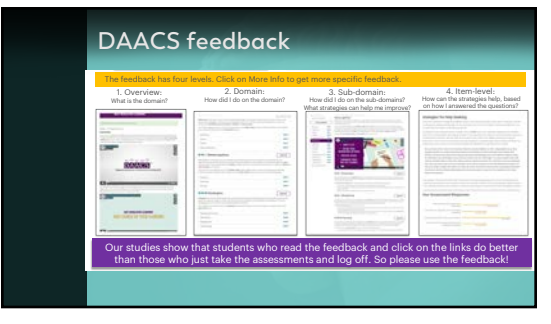

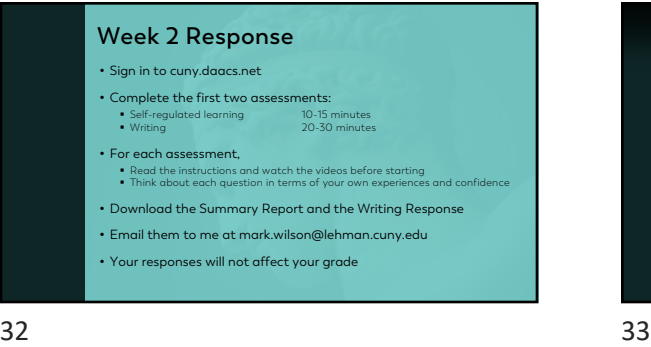

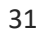

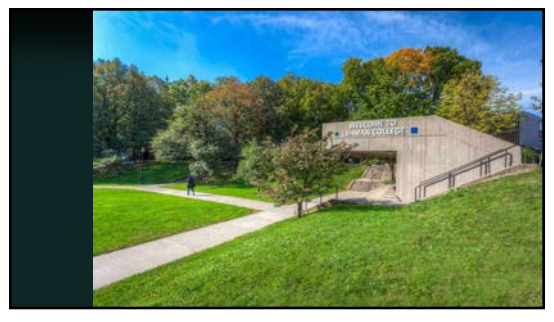